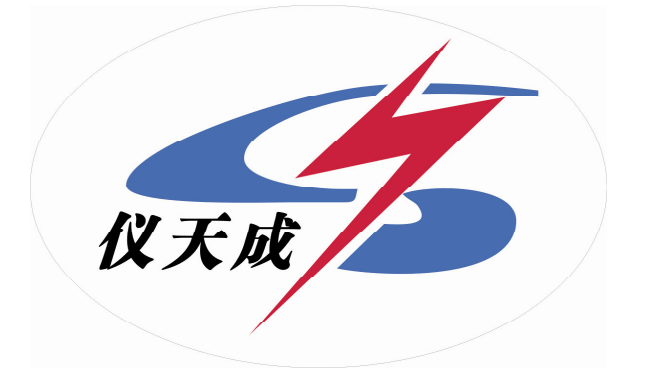

## **YTC2145**

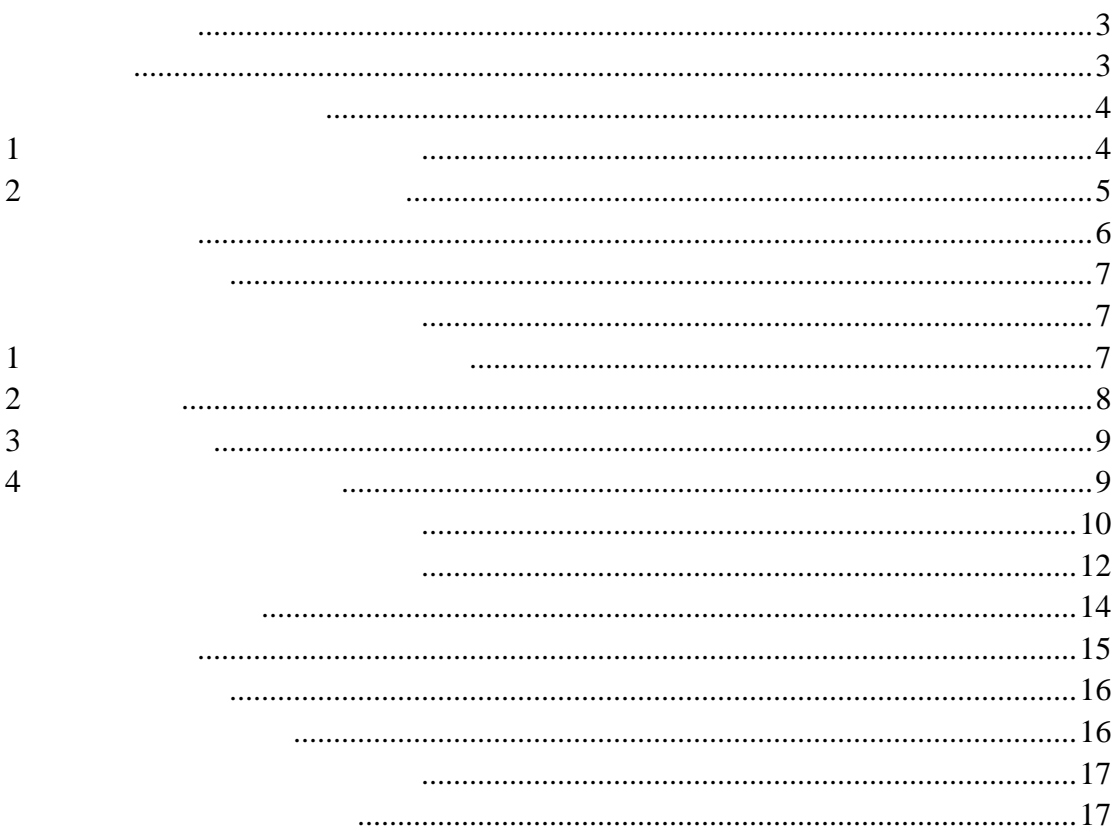

 $SD109$ 

#### DL/T448-2000

#### YTC2415

1 YTC2145

- $2<sub>l</sub>$
- 3 YTC2145
- $0.05$ 
	- $4\,$ 5 5A/5A~25000A/5A 25A/1A~5000A/1A
	- $7 \t\t 640 \times 480$
	- $8<sub>8</sub>$
	- $9<sub>9</sub>$
	- $10$
	- $11$ 12 大规模存贮器可存储现场测试数据多达 1000 条。

 $6<sub>1</sub>$ 

 $13$ 

 $14$ 

**1** :电流互感器误差测量部分 电流互感器误差测量部分

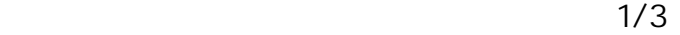

②测试范围:5A/5A~25000A/5A 25A/1A~5000A/1A

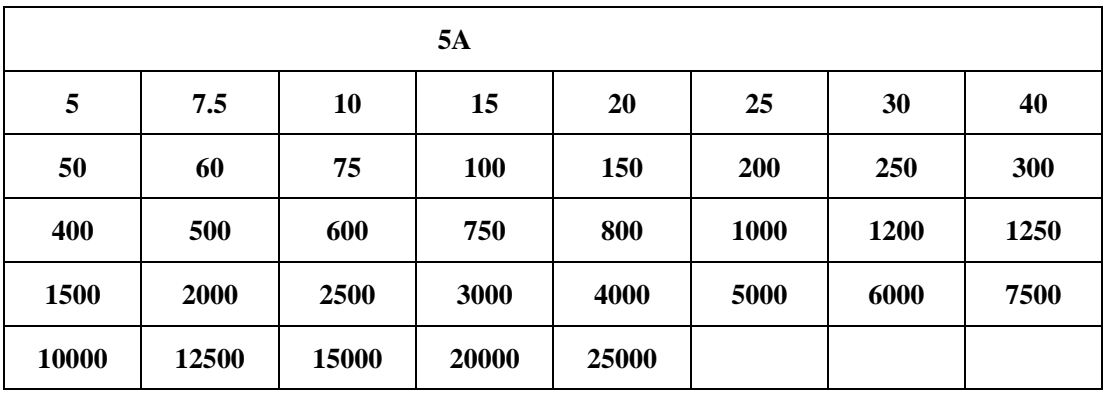

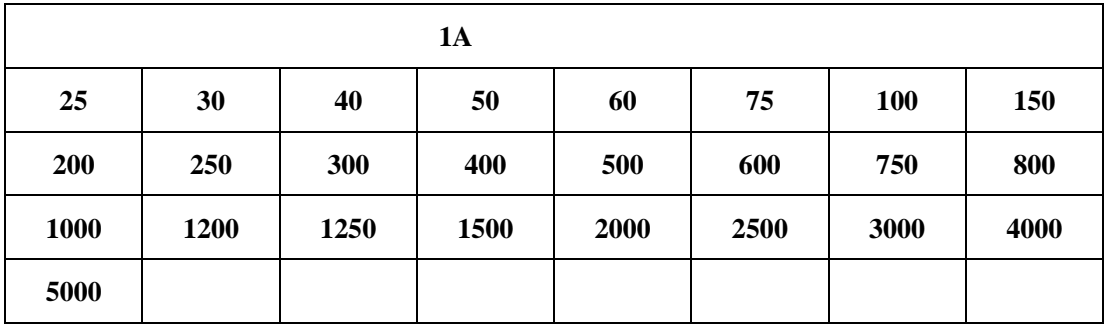

<sup>注</sup>:二次电流为1A 的电流互感器 1A的电流互感器,通过等安匝测量方法变比可至 通过等安匝测量方法变比可至通过等安匝测量方法变比可至25000A/1A。 25000A/1A。

 $8000A/5A$ 

 $4000$ 

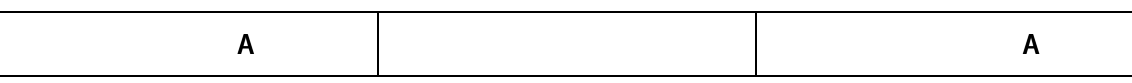

YTC2145

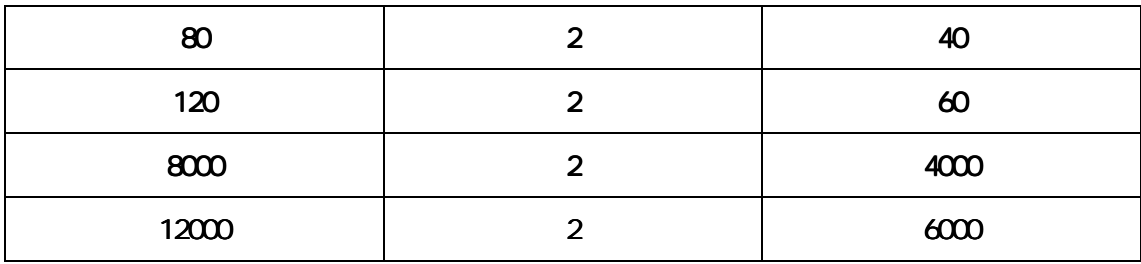

1 120

④二次负荷:2.5VA~300VA 、COSφ=0.1~1.0

⑤被检电流互感器准确度范围:1.0、0.5、0.5S、0.2 及 0.2S

 $5.0$ 

测量范围: R: 0.00Ω~20.0Ω

Y: 0.000mS 100.0mS

**2**:电压互感器校验仪部分

 $\Delta X=\pm$   $X \times 2\% + Y \times 2\% \pm 2$  $\Delta Y=\pm$   $X \times 2\% + Y \times 2\% \pm 5$ "  $X''$  "  $Y''$  —  $"5"$   $"$   $"$  $1$ f: 0.0000% 200.0% δ: 0.000′~999.9′  $100/3V$   $100/\sqrt{3}$  V  $100V$ ③被测电压互感器工作范围: 20%~120% 3:仪器消耗功率 20VA

4 0.05S

5 cm L46×W35×H13.5

6:重量 kg :10.0

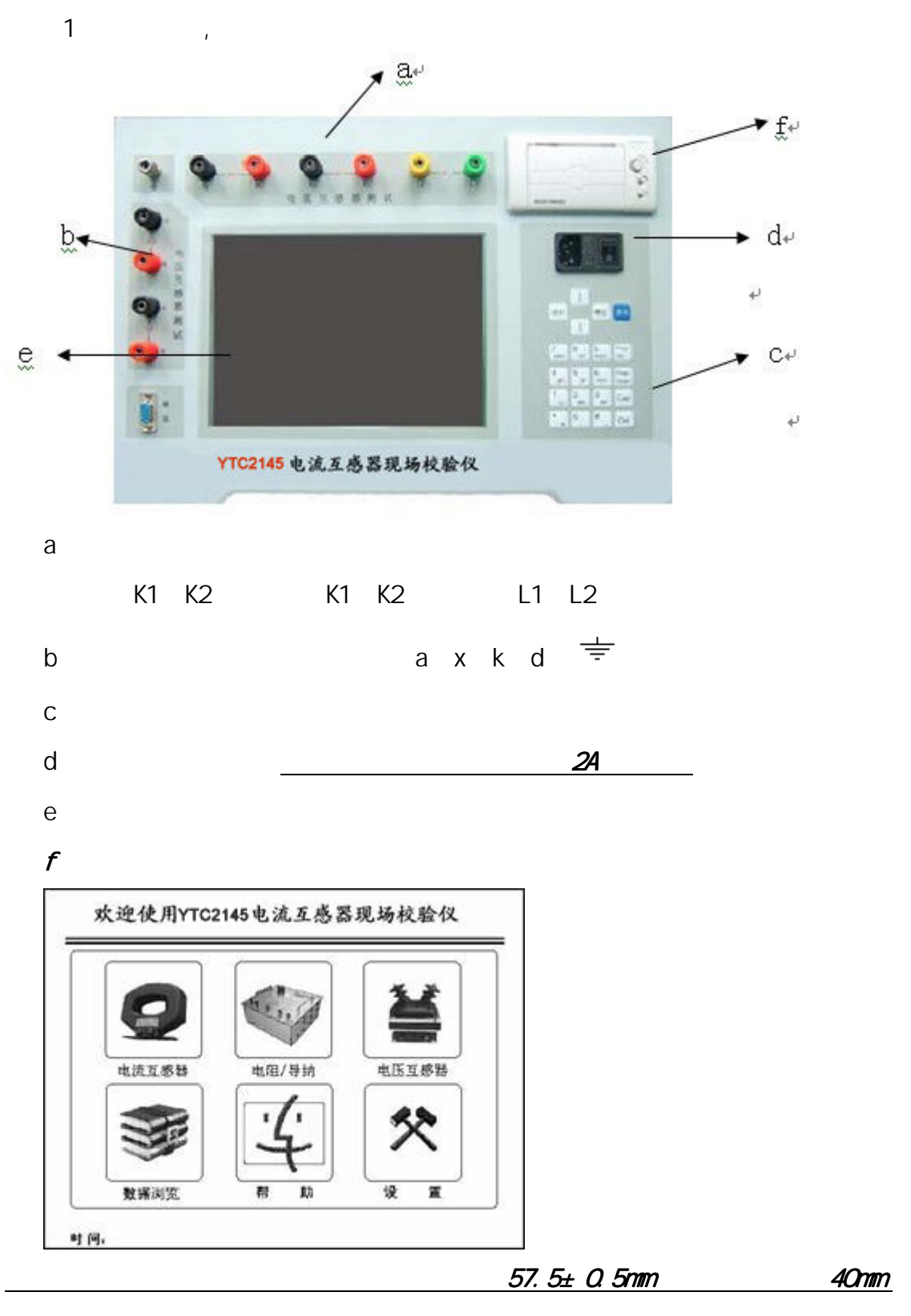

 $80$ mm

 $\overline{\phantom{a}}$ 

 $1$ 

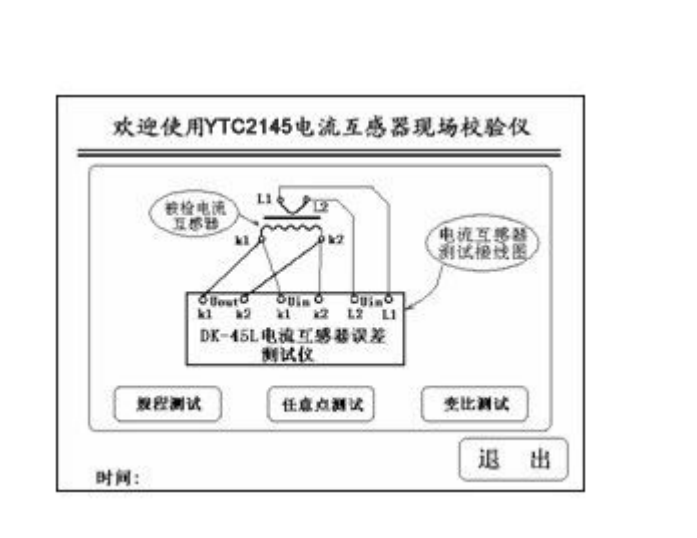

 $\sqrt{a}$ 

7

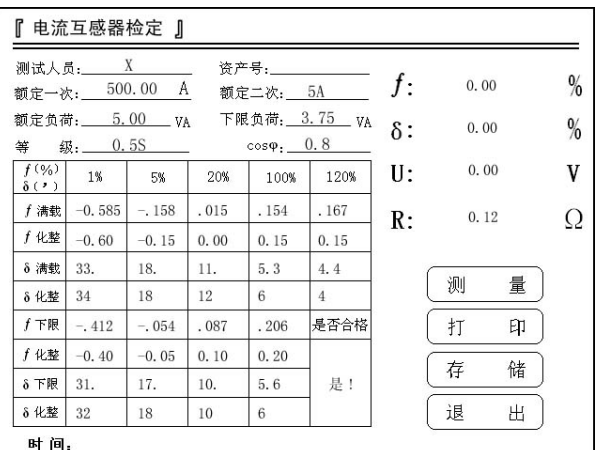

5.0 25000

 $5A$  1A

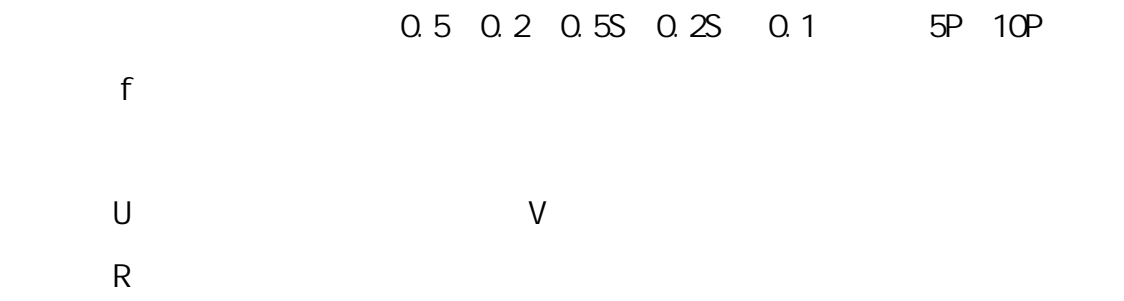

**2**、规程测试

、任意点测试

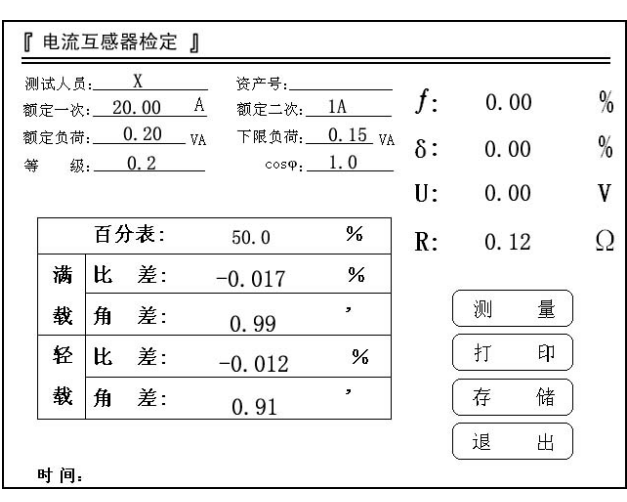

、电流互感器变比测试 电流互感器变比测试

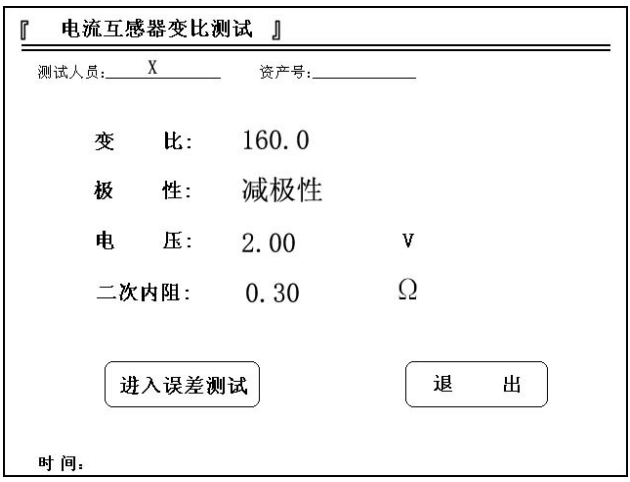

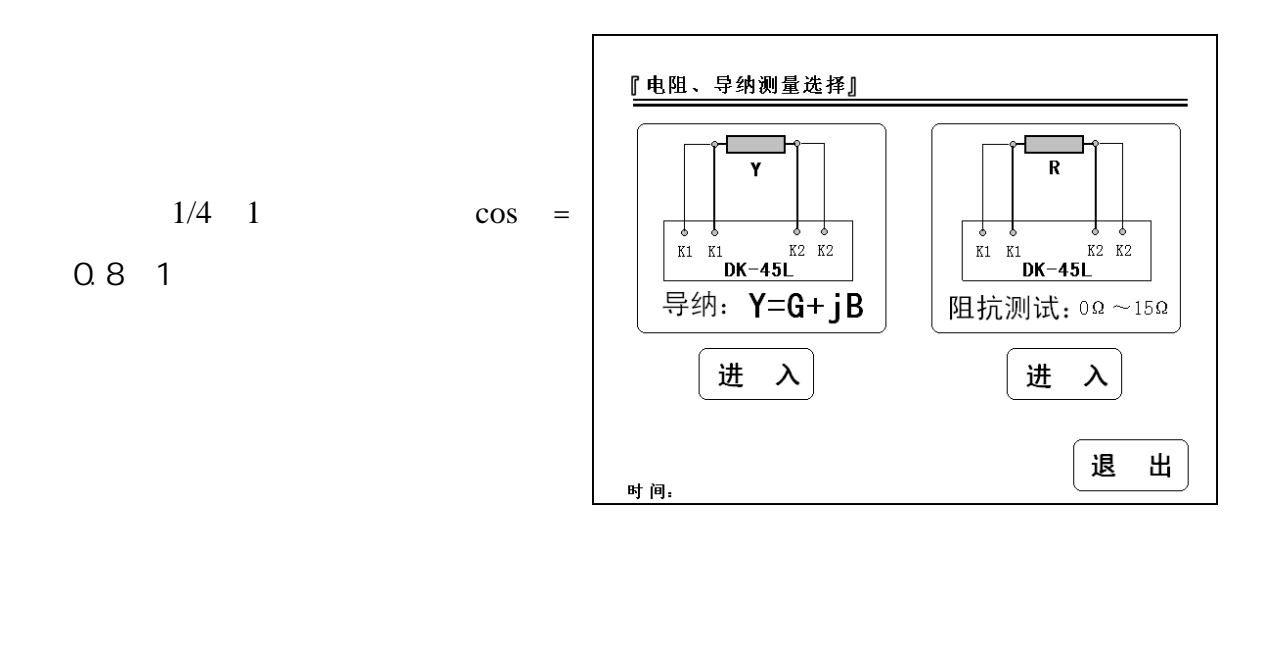

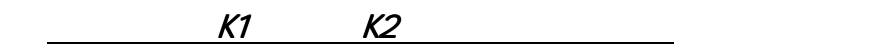

1、 导纳测试

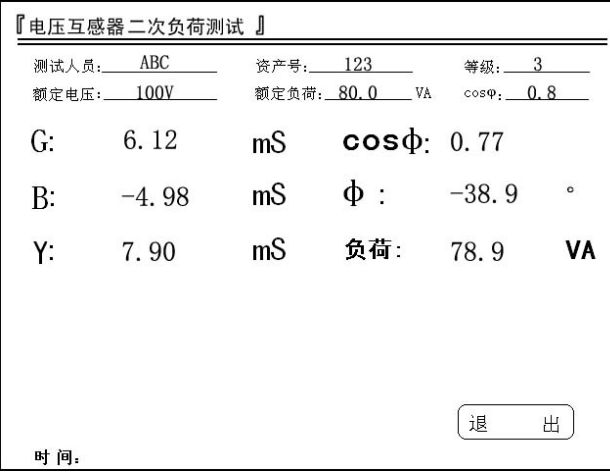

 $\sim$  3  $\sim$  3  $\sim$ 

 $100/3V$   $100/\sqrt{3}$  V

100V。  $\cos$  : G :导纳的同相分量,电导值,单位为 mS。 B :导纳的正交分量,电纳值,单位为 mS。 Y **mS**  $Y = \sqrt{G^2 + B^2}$  $\cos$ VA。

负 荷 = *Un* ×*Y* <sup>2</sup> 。例如:Y=60.0mS,额定电压为 100/ 3 V,那么

 $Un^2 \times Y = (100 / \sqrt{3})^2 \times 60.0 \times 10^{-3} = 200.0 (VA)$ 

 $0.125A$ 

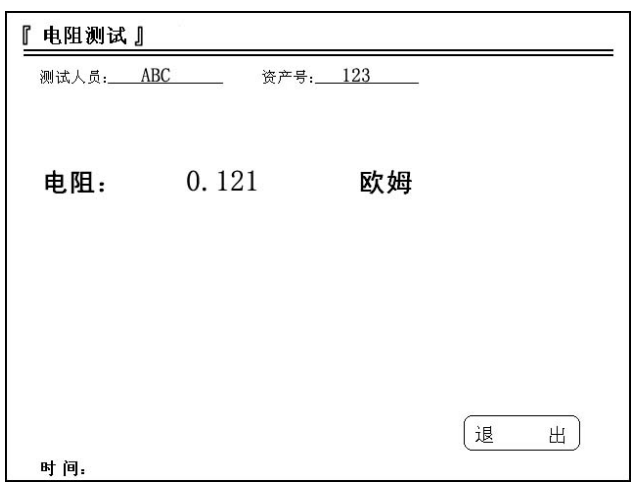

 $1$ 

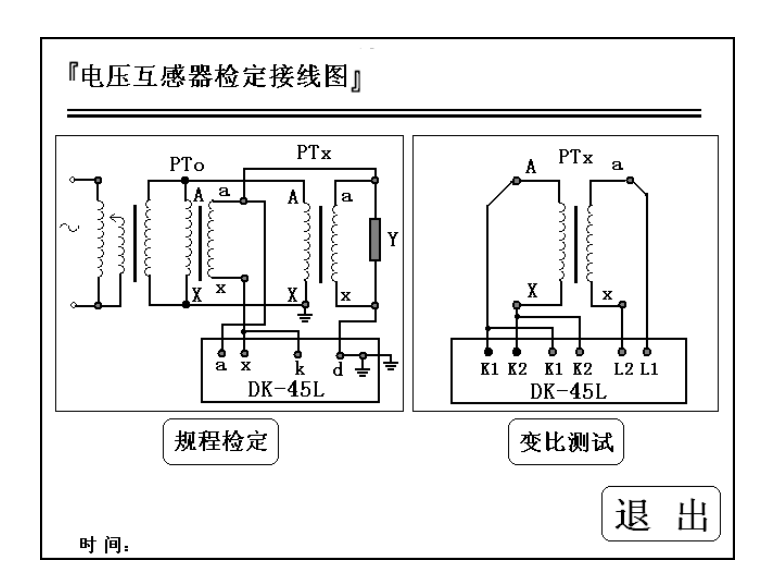

#### JJG314-1994

 $\frac{5}{2}$   $\frac{10\%}{2}$ 

 $60V$ 

 $2<sub>l</sub>$ 

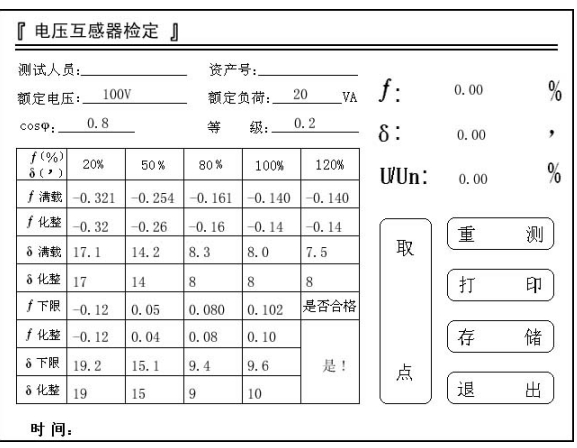

 $100/3V$   $100/\sqrt{3}$  V

100V

 $\cos$  :

0.5 0.2 0.1

 $3<sub>l</sub>$ 

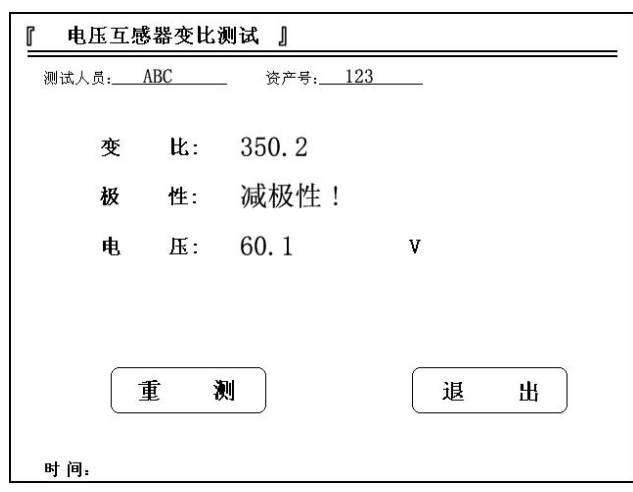

 $1000$ 

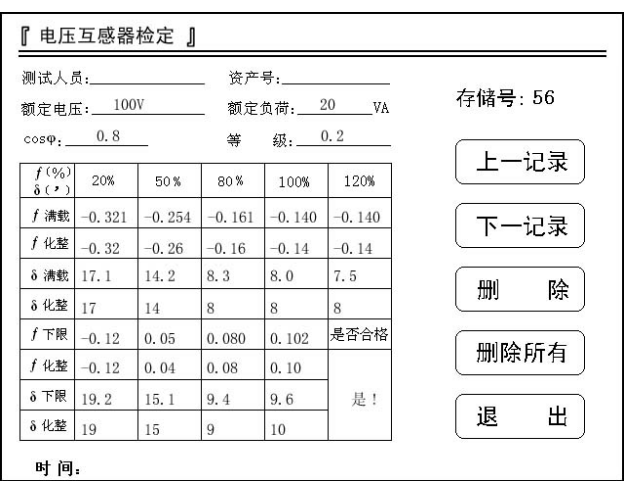

 $56$ 

# 无测试数据!

#### 『注意事项 』

<sup>注</sup> *1*:用户若要退出该浏览界面请按 用户若要退出该浏览界面请按 用户若要退出该浏览界面请按"退出"键。

<sup>注</sup> *2*:如果浏览的数据是不存 如果浏览的数据是不存如果浏览的数据是不存在,仪器则显示"无测试数据!" 。

- 1、使用该仪器时出现任何不正常现象请关闭电源并重新启动仪器使用。
- 2、请不要自行对本仪器进行任何的开箱维修操作,否则将丢失保修资
- 

格,出现仪器不正常工作现象请联系公司维修部门。<br>3、使用本仪器测试电压互感器和电流互感器时请严格遵照本说明书提 供的测试线路进行测试。

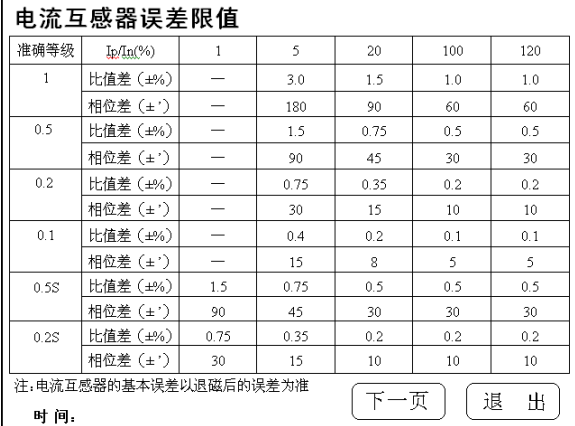

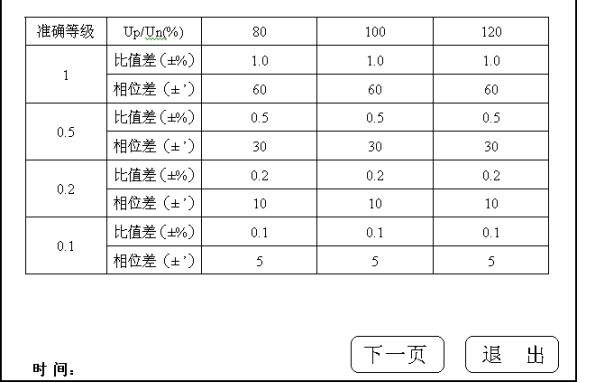

电压互感器基本误差限值

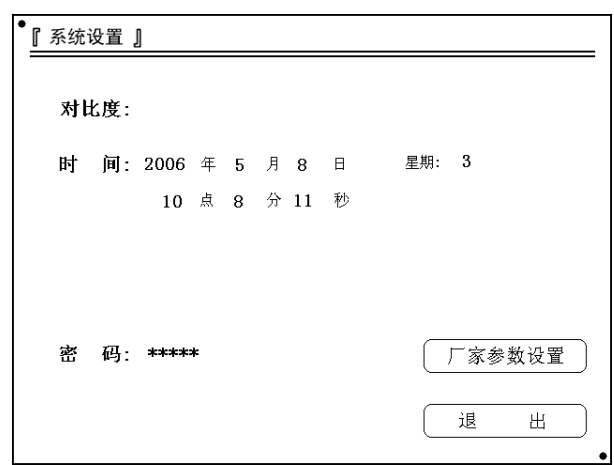

- $1$  $2$
- $3 \leftrightarrow$

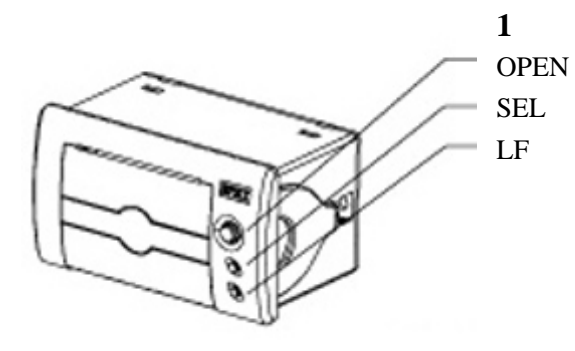

 $\rm SEL$  $LF$  LF  $SEL$  LF  $\rm SEL$  is the second second second second second second second second second second second second second second second second second second second second second second second second second second second second second second

**2**、安装纸卷

OPEN

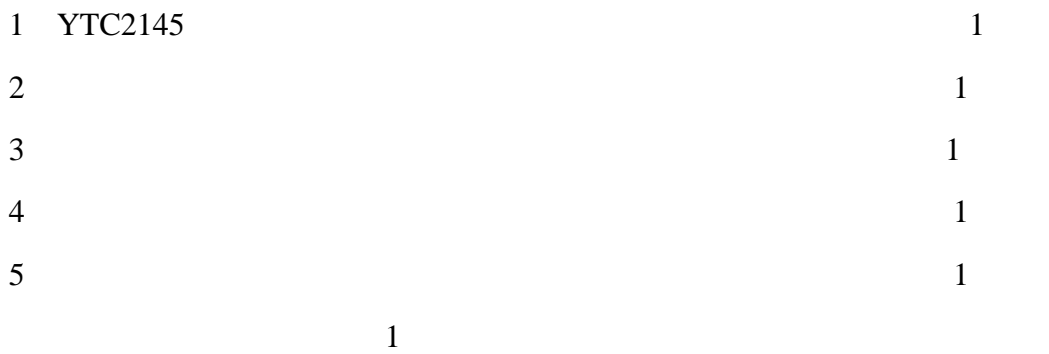

### $543$   $543$

4000-777-650 027-87876585/87876385 027-87596225 430077 www.hb1000kV.com hb1000kV@163.com